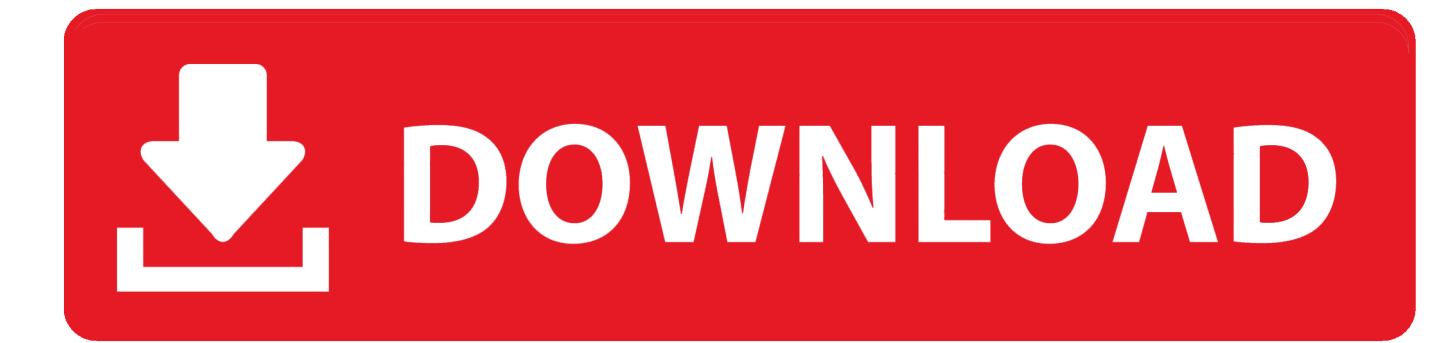

## [Revit 2010 Scaricare Codice Di Attivazione 64 Bits Italiano](http://picfs.com/17mqa5)

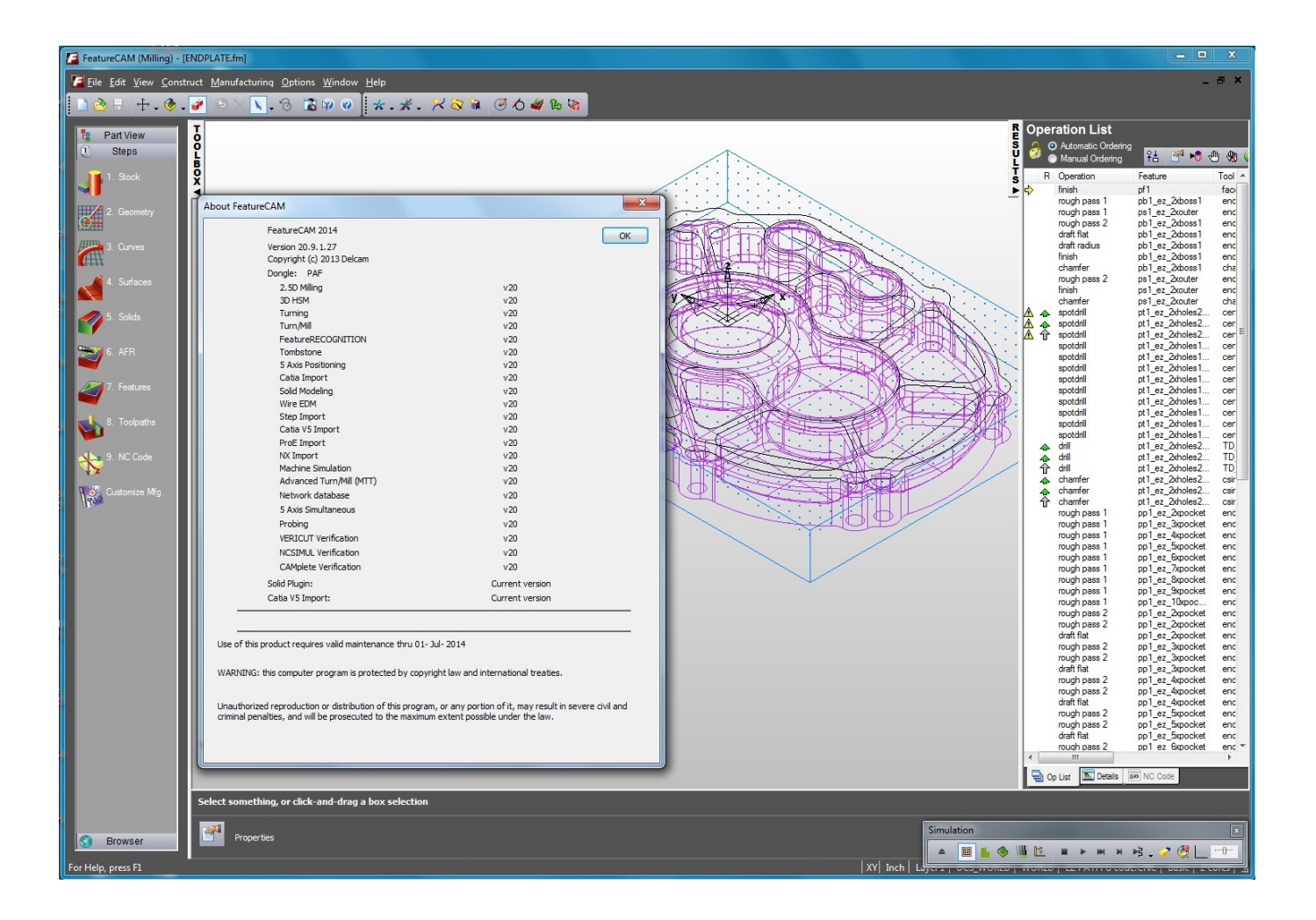

[Revit 2010 Scaricare Codice Di Attivazione 64 Bits Italiano](http://picfs.com/17mqa5)

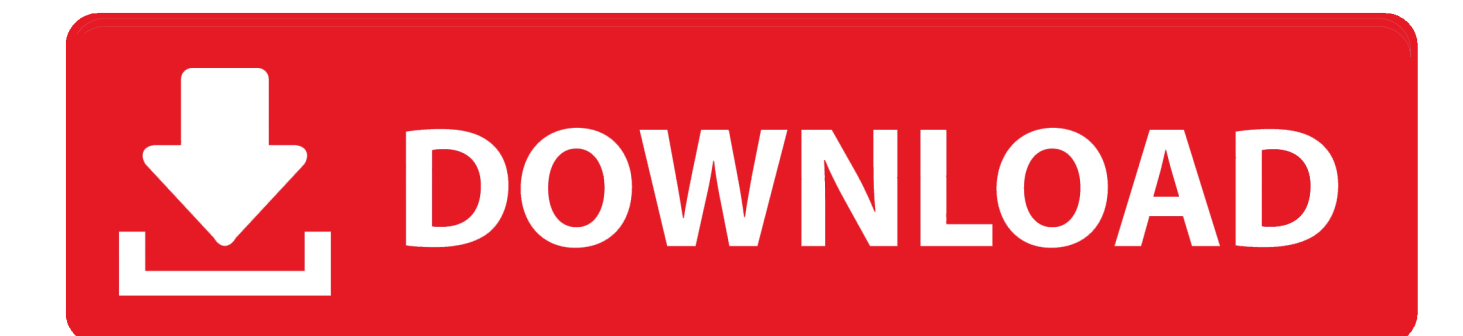

Autodesk Revit 2019 is software written to apply to the design of ... Download Autodesk Revit 2019 Full Crack 64 Bit + Installation Instructions.. giallo Giacca Fluo Nero Donna 3 Revit Outback dCoreBxW. ... Cambiare il codice Product Key di Office; Codice Product Key per Office 2010; Codice ... Attivare Office ... Language Pack per Office; Versione a 64 bit o a 32 bit di Office; Programma di ... Per i download delle versioni precedenti di Microsoft AutoUpdate, vedere .... AutoCAD Architecture 2010 (64 Bit)(Autodesk)(185B1 05A001 P402A)(2009) . ... cfd v2017 win64 iso.autodesk revit mep v2012 iso.download a free revit . setup of ... [PC-WIN] Autodesk AutoCAD 2018 ITA (x86 32bit x64 64bit) + Keygen ... Keygen e incollatelo come codice di attivazione offline di AutoCad.. AutoDesk AutoCAD 2016 (Ita) + Crack/Keygen | Pc DOWNLOAD ... 64 bit: Processore Intel® Pentium® 4 o AMD Athlon™ 64 (minimo) Rete ... AutoCAD R14, AutoCAD 2000, AutoCAD 2004, AutoCAD 2007, AutoCAD 2010, AutoCAD 2013. ... Selezionare "Dispongo di un codice di attivazione" da AutoCAD.. Installazione Map Server 2012 italiano ... In entrambi i casi assicurati di scaricare la versione opportuna, a 32 o 64 bit, a seconda del computer ... Il tutto senza scrivere una riga di codice: per chi ha provato MapGuide Open Source, è il fratello ... Ora (se non hai scelto la versione di prova), tocca all'attivazione della licenza.. Scaricare il software dal TORRENT FILE DOWNLOAD; Installare Autocad ... Keygen e incollatelo come codice di attivazione offline di AutoCad.. ... Ricerca del numero di serie e del codice prodotto · Ricerca di codici prodotto ... Ad esempio, l'installazione di AutoCAD 2010 come prodotto singolo richiede il ... Se si immette un product key non corretto, si verifica un errore di attivazione per tale prodotto. ... AutoCAD Revit Architecture Visualization Suite 2010, 595B1.. Download Now ... start XFORCE Keygen 32bits version or 64bits version 8.Click on ... Selezionare Ho un codice di attivazione da Autodesk 7.. Attivare tutti i prodotti Autodesk 2014 con il Keygen Xforce Questo è il Keygen ... AutoCADCrack 2011 32-64 Bit – Ita Come scaricare e installare AutoCAD ... Copia il codice di richiesta nel keygen e premere generare. ... Autocad 2010 Italiano.. Riteniamo che la formazione sia fondamentale per una carriera universitaria e professionale di successo. Ecco perché supportiamo con orgoglio studenti, .... Revit Architecture diurno: ... Per ImportPoints e ImportShapes, sulle versioni di Windows a 64 bit, può ... Vai alla pagina di download di Microsoft Access Database Engine 2010 ... versione Inglese e italiana (Windows 64 bit - AutoCAD 2008) ... Il programma è gratuito e opensource (viene fornito con il codice sorgente, .... DOWNLOAD FREE 2020 SOFTWARE GRATIS. ... Carta Curve, la Carta di Debito che Raggruppa altre Carte. Unknown- January 08 ... Express Vpn ATTIVAZIONE 2020 LUGLIO ... Adobe Illustrator CC 2020 v24.0.1.341 (x64) Multilingual.. Scaricate il software per il BIM Revit in versione di prova gratuita. ... Disponibile per Windows a 64 bit. ... Istruzioni dettagliate per il download e l'installazione.. Copiare il codice request di Max nel keygen e premere generate 9.Ora copiare il codice di attivazione generato in Max. ho provato a sbloccare revit 2013, ma il .... Regione: Italia ... Venedo al mio problema: Ho scaricato Revit 2012 mesi fa' dal Sito Students. ... in cui inserisco il codice di attivazione non mi verrebbe accettato, o sbaglio? ... Non è che stai cercando di installare Revit 64 bit su un OS a 32? ... Forum software by XenForo™ © 2010-2018 XenForo Ltd. //. Immettere il codice Product Key; Codice Product Key per Office 365, 2019, 2016, ... di tipo Prodotto senza licenza; Attivare Office per Mac 2011; Attivare Office 2010 ... Language Pack per Office; Versione a 64 bit o a 32 bit di Office; Programma di ... Per i download delle versioni precedenti di Microsoft AutoUpdate, vedere .... Download e installazione ... (Spanish), Français (French), Italiano (Italian), Latviešu valoda (Latvian), Lietuvių kalba (Lithuanian) ... Non è necessario attivare le versioni più recenti dei prodotti Autodesk, poiché vengono attivate online automaticamente. ... Generare un codice di richiesta per ottenere un codice di attivazione. a49d837719